# **FICHE N°1**

## Aide aux projets de développement

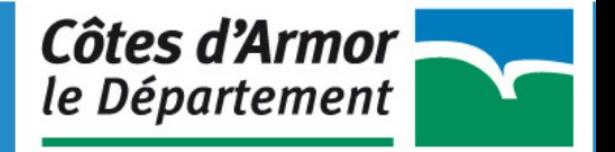

#### **PRÉSENTATION**

Cette année encore, des crédits devraient être réservés afin de favoriser l'accompagnement de projets en faveur d'actions nouvelles au service du développement des la pratique sportive sur notre territoire.

#### **ELIGIBILITE**

Après une étude approfondie des dossiers déposés, une dizaine se verra attribuer l'aide aux projets de développement.

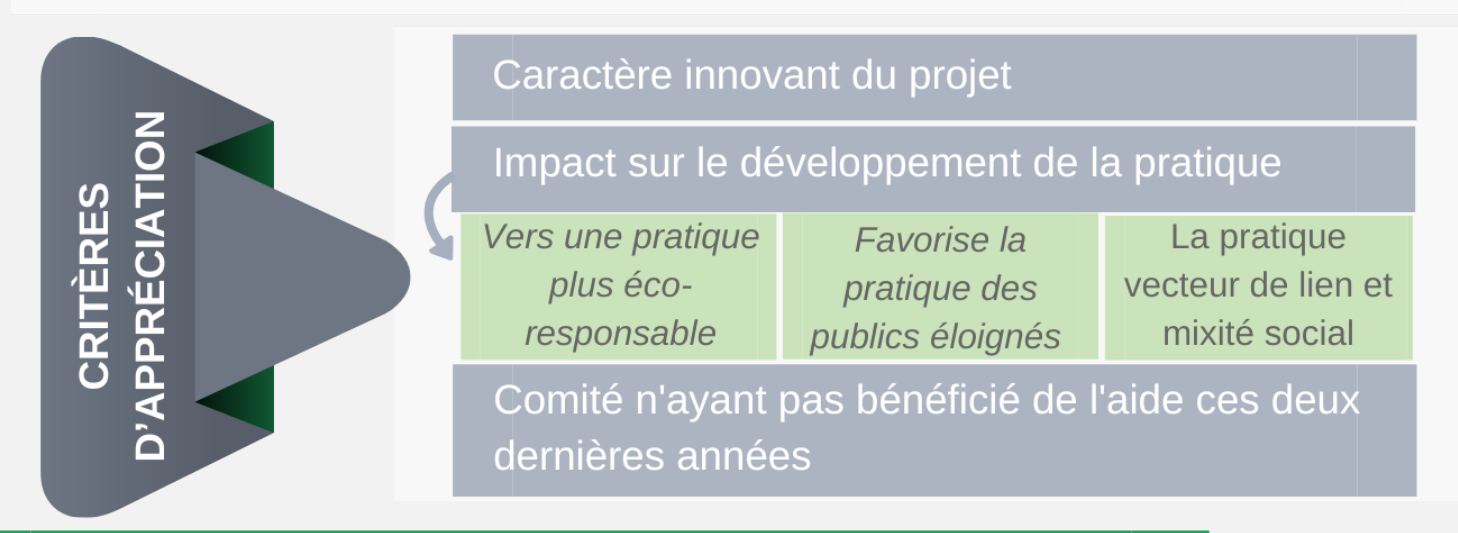

#### **CONSTITUTION DU DOSSIER DE CANDIDATURE**

Un document de présentation du projet, comprenant

les objectifs

un descriptif (actions menées, public cible, partenariats...)

un échéancier

Un budget prévisionnel

### **PRÉSENTATION**

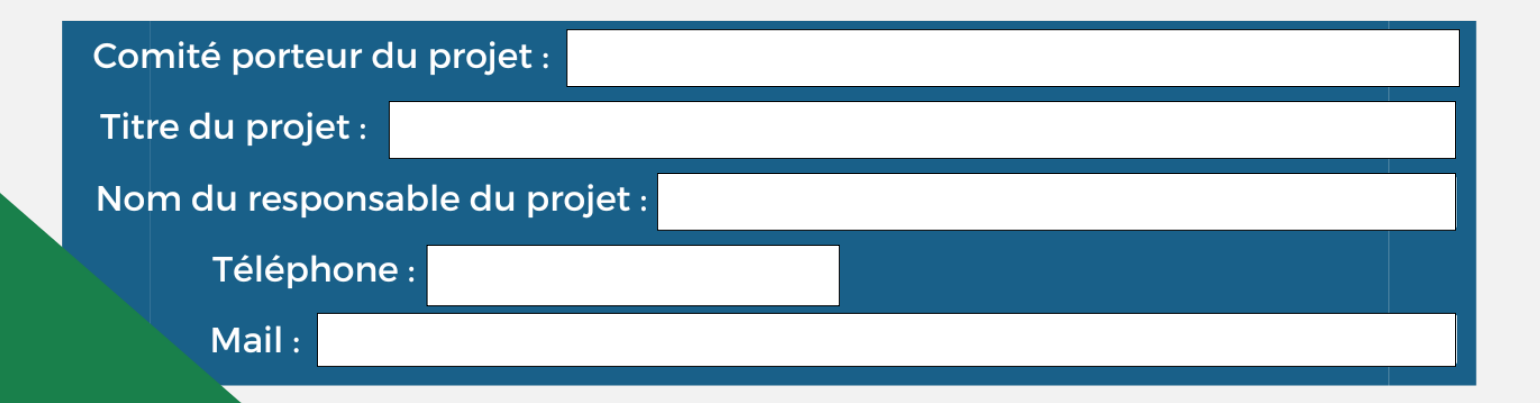